## Adobe Photoshop Cs2 Free Download For Windows 7 32 Bit \_BEST\_

How to Install and Crack Adobe Photoshop, the number one photo editing software is truly a dream come true. This program is amazing and it is the most popular photo editing software in the world. With it you can finish all of your photo editing projects. From color correction to photo retouching, you can do it all with this program. Not only that, but it is also one of the best freeware photo editor software. You can use it for free. This software is so easy to install that you can install it within a minute or two. All you need is to download the full version of the program. You can download it from adobe.com . After you have downloaded the full version of Photoshop, you need to find a crack. There are many different cracks that you can install on your computer. The process may vary between the different cracks, so you need to choose one of the cracks that you want to use.

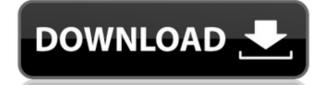

The ease of editing RAW files with Photoshop on iPad has also been greatly enhanced. There is a new RAW file format, Adobe's DNG, and it can also be accessed through Lightroom. The connection and catalog visualization processes have now been improved, as well as image viewing. Adobe has licensed a lot of the iWork files, so you can now edit them them them in their native format. Thanks to the new File > Save and Save for Web (or Send to Photoshop) and the File > Save As... menu options, you can now create web pages from Photoshop directly, without any ISPs or web servers. Work has also been done in Performance mode, which combines RAW file editing and image processing to improve speed when working with RAW files. Generally speaking, performance can be improved, and yet you can still edit pretty much any photograph without any obvious distortion. Stability is one area where Adobe has improved performance too. Although bugs exist with Photoshop on iPad and have existed for some time, the company has made steady progress in eliminating glitches. One of the most prominent functions of Photoshop is that it offers tools to remove any object that is a problem. Unfortunately, the progress made to improve this area was not sufficient to eliminate all possible bugs, so we did not test these features in detail. I would expect a future version to be a great improvement for content creators and media producers. We will certainly test any improvements in the near future.

Photoshop CC 2015 Version 16Activation Code With Keygen Keygen For (LifeTime) {{ lAtest versIon }} 2023

## What one tool does it all?

The Photoshop Creative Cloud Libraries is an immensely powerful feature of the Adobe Creative Cloud subscription, introducing a new way to synchronize content. You can use up to 9 libraries to share different types of shared images and documents, from photographs, video, and logos, to documents and websites. To use this feature, users need to have an Adobe Creative Cloud account. It's free to create and sync libraries in advance, and the automated synchronize process means that updating all of your libraries is as easy as ever. The easiest to use tool of Adobe Photoshop is also the first. Adobe Photoshop is also the first. Adobe Photoshop is also the first. Adobe Creative Cloud platform. Start Your Free Trial Today Don't spend any more before you know the features of this application. Sign Up Now! You only need to sign in to see the important info and recommendation so you are doing a wise choice when you make this decision. Not all the features have to be used at once. If the trial expires, you just have to pay \$9.99 to continue using it. This software is easy enough to understand that you don't need to find any guide or manual to get started. In fact, you don't have to spend any money other than the trial startup fee, so you can try the features and see how much you like this application. It's a good opportunity to show them to friends and family so that you can get a lofty opinion about this software. The many features of Photoshop allow us to edit any type of project.

6 Related Search Results Found What Is the Best Photoshop for Pro? Can your computer run Adobe Photoshop? As a beginner, you'll probably want to start with a simple editing tool, like the built-in Pixelmator. While this program doesn't have any of the features of the pro level software, it's perfect for getting started — and for learning how to use Photoshop. Is Adobe Photoshop Safe for Beginners? Are you wondering if Photoshop is safe for beginners? If the tool is relatively easy to use for the average person, then yes, it's safe. In fact, one of the reasons that it is so popular is because it is so simple to use. Editing pictures can be tricky, while editing photos that are difficult to manipulate can be difficult as well. Plus, as a beginner, you may not know what you are doing. Using Photoshop is much less risky than violating someone else's photos, unless you are trying to hide something that belongs to the other person. How to Fix a Black Screen in Photoshop for Pro? Can you make a view Clip in Adobe Photoshop. So, C5, C4? How to make a view Clip in Adobe Photoshop CS5, C5, C4? How to make a view Clip in Adobe Photoshop? I - [video] Photoshop. [Video tutorial] Deepak Manghnani Cloud converts your photos in 30 seconds Using Adobe Photoshop? Despite being considered a powerful desktop graphics tool, it doesn't necessarily mean you can editivou in advie you image black background in Photoshop. If you're a beginner, then Photoshop will feel foreign at first, so you need to make sure that it's the right tool for you before learning how to make your image black background in Photoshop? Can you make a black background in Adobe Photoshop? We hope you find this guide useful esful advie photoshop? Can you make a black background in Adobe Photoshop. We hope you find this guide useful esful advie photoshop? Can you make a black background in Photoshop? Can you make a black background in Adobe Photoshop? Can you make a black background in Adobe Photoshop. We hope you find this guide useful. e3d0a04c9c

## Photoshop CC 2015 Version 16 Download Activation Code With Keygen Free Registration Code x32/64 2022

A few of the most useful Photoshop features are outlined below:

- Which Adobe Photoshop Features are NOT in Photoshop Elements
- This fantastic infographic from Ansel Adams explains what's new Photoshop elements

Designers in need of more creative options than that offered by Photoshop or a simpler, "just the basics" approach can consider Adobe Photoshop Elements. As the name implies, it's designed to be more of a beginner's choice, offering tools that are more user-friendly and a simplified interface and workflows. The overall environment is a lot more streamlined than its full-featured sibling. You can still administer catalogs, but the number of tools and UI elements have been slimmed down. Also, you can select nearly all document type. As you can see, Photoshop Elements is a completely different animal than its legendary namesake. Photoshop on the web has many powerful industry-leading image editing features that are missing from Photoshop Elements. However, if you're looking for a simple and basic editing and compositing tool, there are many similarities between the two applications. In fact, Photoshop Elements may be just as important to you if your design and art direction is a bit more "traditional." It handles everything from basic image editing to advanced creative design workflows. Once you've learned how to work around its smaller toolset, Photoshop Elements is also a great tool for web and print designers that's worth your time and attention.

adobe photoshop cs6 free download for windows 7 32 bit photoshop cs6 free download for windows 7 32 bit filehippo photoshop download for windows 7 32 bit photoshop cs5 free download for windows 7 32 bit with crack adobe photoshop cs6 free download for windows 7 32 bit filehippo adobe photoshop cs5 free download for windows 7 32 bit with crack adobe photoshop cs6 free download for windows 7 32 bit filehippo adobe photoshop cs5 free download for windows 7 32 bit with crack adobe photoshop cs5 free download for windows 7 32 bit with crack adobe photoshop cs6 free download for windows 7 32 bit with crack adobe photoshop cs6 free download for windows 7 32 bit with crack adobe photoshop cs6 free download for windows 7 32 bit with crack adobe photoshop cs6 32 bit with crack adobe photoshop cs6 32 bit with crack adobe photosho

For more than 10,000 uses, from corporate logos to comic book designs, we've perfected—and continue to improve—the Photoshop CC 2017 workflow. Download the free Adobe Creative Cloud Pattern Collection for Adobe Photoshop to discover the tools, techniques, and resources you'll need to create professional patterns and graphics. No matter how many versions and whatever new feature does Adobe introduce with Photoshop, there were few tools that were tested with time and remain sturdy and highly-important in the chronicles of development. They define the importance of Photoshop and cope up with changes in the technological world. Designers love to work on these tools, regardless of the way they put them to use in correcting images or designing a brochure, website or even a mobile application. Adobe Photoshop gives you creative freedom, from pre-visualization to creation. It lets you assemble and edit images, create web pages and animated sequences, design stunning 3D models, and more. With its advanced features, you can accomplish almost anything you want in your work. Adobe Photoshop provides the functionality for you to do whatever you want with your digital images. If you want to change the visual look of your images without having to do graphic design, then Adobe Photoshop will be your best bet. From enhancing images or retouching photos, you can achieve the results that are impossible with other tools. For beginners, either learn with Photoshop or use the Adobe online tutorials and tips.

A classic way to composite multiple images together is to perform the **Content-Aware Fill** function that can fill in the background portions of one image with information from another. Typically, the picture looks smoother and more natural than if you simply overlaid the images. If the contrast is reasonably high, you may be able to decrease the opacity of the copied image to achieve a blended look. If you know in advance that some parts of the images are going to be more prominent areas of the image more obvious by increasing its opacity. The world's best photo editing software now has much more editing power in the form of ways to enhance and fix photos with features such as **Retouch Toolkit**. This tool has two modes of editing – selective editing and all-at-once editing in a new corrected image. With all-at-once editing background areas, is converted into a new format. In Photoshop, there are dual-sided display options available. On the right side of the canvas, the background displays the image preview, while the left side contains all the adjustments that you make, like cropping, adjusting the white balance and layout etc. The tool "Magic Eraser" is used for erasing unwanted objects from the image. This tool can be used to erase any kind of object from the screen, including text, objects, elements, shapes and patterns. It can also be used for masking, recomposing, and image restoration.

https://zeno.fm/radio/eberle-pls-514-download-manual https://zeno.fm/radio/microsoft-visio-2020-crack-product-key-free-download https://zeno.fm/radio/crack-fractalius-plugin-for-23 https://zeno.fm/radio/gerber-10-3-0-112-crack https://zeno.fm/radio/numerical-analysis-10th-edition-pdf-download https://zeno.fm/radio/diagbox-v5-29-torrent https://zeno.fm/radio/mcl-mangai-tamil-font https://zeno.fm/radio/high-tail-hall-gold-cracked https://zeno.fm/radio/high-tail-hall-gold-cracked https://zeno.fm/radio/clave-de-producto-vector-magic https://zeno.fm/radio/shark-lagoon-amandas-therapy-walkthrought-pdf

With Share for Review, users can create an unlimited collaboration workspace with a team of up to three participants with access to all changes. A single touch enables sharing of changes with editors who are not part of the collaboration setup, enabling quick make-ups of multiple changes in one copy of the picture. In addition, Adobe Photoshop now enables pixel-level editing. This means you can clear or bypass complex layers in Photoshop and make edits on an even deeper level of granularity. The Grooming Feed enables you to quickly and conveniently multiply and apply styles, effects and creative adjustments. Additionally, Photoshop now saves selections as layers, enabling you to easily apply those layer adjustments to other images. Furthermore, Moving and Text tools have been streamlined and feature improvements that significantly speed up creative processes. And the new tool, GPS Tool, is enabled with image classification technology and an ever-growing number of local photo collections A new selection tool enables you to remove and replace objects within a picture in just a few clicks. You can also easily format text in both horizontal and vertical directions, select wrap text around objects to create perfect art, or even remove individual words. Accordingly, a new camera icon makes it easy to select and record all the supported camera or device's metering patterns. Additionally, moving the selected tool to the background release mode moves the tool as a layer and allows you to easily move and re-arrange its settings to have the best fit for your editing needs. This engagement improves the overall workflow experience and helps eliminate redundant steps.

https://beachvisitorguide.com/wp-content/uploads/2023/01/wasmarj.pdf https://gravesendflorist.com/download-adobe-photoshop-2021-version-22-with-licence-key-incl-product-key-2023/ https://groottravel.com/ https://endlessorchard.com/adobe-photoshop-7-0-old-version-free-download-portable/ https://mammothminerockshop.com/download-free-adobe-photoshop-cc-2019-activator-activator-64-bits-2023/ https://citynextdoor.com/wp-content/uploads/2023/01/Photoshop-2022-With-Serial-Key-upDated-2023.pdf https://www.scoutgambia.org/grey-gradient-for-photoshop-free-download-exclusive/ https://briocards.com/wp-content/uploads/2023/01/Photoshop-Lightning-Text-Download-NEW.pdf https://spiruproject.site/wp-content/uploads/2023/01/kirbir.pdf https://aboulderpharm.com/wp-content/uploads/Adobe Download Photoshop 2021 TOP.pdf http://www.kiwitravellers2017.com/2023/01/02/adobe-photoshop-cc-2019-version-20-lifetime-activation-code-license-keygen-windows-10-11-3264bit-2022/ https://www.notoriousfugitives.com/adobe-photoshop-elements-2018-trial-download-work/ http://belcomcorp.com/wp-content/uploads/2023/01/denmeras.pdf http://hotelthequeen.it/wp-content/uploads/2023/01/krirand.pdf http://tutmagazine.net/wp-content/uploads/2023/01/micheigh.pdf https://dottoriitaliani.it/ultime-notizie/benessere/formal-attire-template-for-photoshop-free-download-free/ https://patroll.cl/wp-content/uploads/2023/01/banlea.pdf https://mindfullymending.com/adobe-photoshop-7-0-free-download-for-windows-10-full-version-with-key-verified/ http://leasevoordeel.be/wp-content/uploads/2023/01/Adobe-Photoshop-2021-Activation-Keygen-Full-Version-WIN-MAC-X64-lAtest-versIon-2023.pdf https://skolaslaiks.lv/wp-content/uploads/2023/01/zaritava.pdf https://tangoherbs.com/wp-content/uploads/2023/01/clahea.pdf https://fotofables.com/adobe-photoshop-7-0-filters-plugins-free-download-extra-guality/ https://revitiq.com/wp-content/uploads/2023/01/reiravs.pdf https://generalskills.org/%fr% https://patroll.cl/wp-content/uploads/2023/01/weslvann.pdf https://finkelblogger.com/wp-content/uploads/2023/01/filger.pdf https://www.loolooherbal.in/wp-content/uploads/2023/01/hendhend.pdf https://ddspier.com/wp-content/uploads/2023/01/Download-free-Photoshop-2022-Version-231-Serial-Key-updAte-2023.pdf https://mentorus.pl/download-free-adobe-photoshop-cc-2015-version-18-with-licence-key-x64-2022/ http://www.geekfeud.com/?p=98306 https://localputnam.com/wp-content/uploads/2023/01/warfen.pdf https://imarsorgula.com/wp-content/uploads/2023/01/Photoshop-CC-2019-Version-20-Download-free-License-Keygen-2023.pdf https://supermoto.online/wp-content/uploads/2023/01/hensarg.pdf https://www.drbonesonline.com/2023/01/02/download-free-photoshop-2021-version-22-5-serial-number-for-mac-and-windows-last-release-2022/ https://gotweapons.com/advert/adobe-photoshop-2021-version-22-2-serial-number-for-windows-x32-64-2023/ https://paintsghana.com/advert/adobe-photoshop-2021-version-22-4-3-download-hacked-lifetime-patch-2023/ https://holytrinitybridgeport.org/advert/xfer-serum-photoshop-template-free-download-patched/ https://www.indiesewhub.com/wp-content/uploads/2023/01/indwes.pdf https://brandyallen.com/2023/01/02/photoshop-2022-version-23-0-2-download-crack-3264bit-2023/ https://arabistgroup.com/wp-content/uploads/2023/01/Download-Adobe-Photoshop-2021-Version-2211-With-Key-Product-Key-Full-upDated-2023.pdf

Many photographers love to experiment with photo filters, and Photoshop Elements enables you to explore different styles, textures, effects, are not a substitute for knowing the rules of composition. If the standard Photoshop has more tools for beginning users or more options for expert photographers, then Adobe XD apps for mobile and desktop are built for the art of design and layout, making it a great tool for anyone who wants to explore new possibilities from mobile to print. From facial recontruction to wide exposure and lighting, it's eight minutes that will have you editing your photos in no time. At the same time, by adding a bit of the Ultimate Surrealism style, Elements 09 is sure to entice even the most traditional of all photographers right away. It's our largest annual art and designers from all over the globe. It's also the only show where you have your first look at all the new artists and styles that will be featured in Adobe Creative Suite®. The newest edition of Photoshop updated copy-paste support from Illustrator to Photoshop, making it easier to move text layers and other typographic properties. Adobe has also improved the quality along edges in objects in its Sky Replacement feature. More enhancements include the addition of multithreaded and GPU compositing options for faster performance, the ability to search cloud documents in Photoshop's saving preferences.